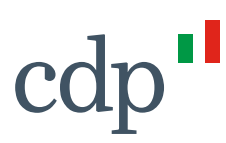

## **Metodologia di stima d'impatto del Sustainability Bond 2018**

La dimensione dell'impatto del Sustainability Bondo 2019 di CDP è condotta con riferimento a quattro target specifici:

- 1) occupazione;
- 2) efficienza del settore idrico;
- 3) beneficiari degli interventi di prevenzione del dissesto idrogeologico e protezione del territorio;
- 4) gestione del trattamento delle acque reflue

Per quel che riguarda gli ulti tre target (2-4), il perimetro di analisi è stato definito nel seguente modo. Gli investimenti finanziati attraverso le emissioni del Bond CDP sono state categorizzate in tre principali obiettivi:

- Categoria  $A$  rete idrica;
- Categoria  $B f$ ognature e acque reflue;
- Categoria C prevenzione del dissesto idrogeologico e protezione del territorio.

Gli investimenti nella Categoria A sono stati utilizzati per valutare gli impatti sull'efficienza della rete idrica. Quelli in Categoria B per quantificare i potenziali beneficiari degli interventi di prevenzione del dissesto idrogeologico e protezione del territorio. Infine, gli investimenti in Categoria C sono stati analizzati per poter stimare gli impatti sulla gestione del trattamento delle acque reflue.

Cassa Depositi e Prestiti Investiamo nel domani

Cassa Depositi e Prestiti Società per Azioni Via Goito, 4 - 00185 Roma T+39 06 4221 1 F+39 06 4221 4026

Capitale Sociale  $$4.051.143.264,00$  i.v. Iscritta presso CCIAA di Roma al n.REA 1053767

Codice Fiscale e iscrizione al Registro delle Imprese di Roma 80199230584 Partita IVA 07756511007

# **1. Metodologia di stima dell'impatto occupazionale del Sustainability Bond di CDP**

**Aspetti metodologici**. L'approccio seguito per l'analisi dell'impatto occupazionale dei finanziamenti concessi con le risorse raccolte dall'emissione del Bond fa riferimento agli schemi di tipo input/output, che consentono la misurazione degli effetti generati in termini di valore aggiunto e occupazione dalla variazione di uno o più componenti della domanda finale.

Questa quantificazione tiene conto non solo degli effetti diretti esercitati sul settore interessato dalla domanda addizionale generata dai fondi ottenuti attraverso l'emissione del Sustainability Bond, ma anche di tutti quegli effetti che sono connessi ai processi di attivazione che ciascun settore rivolge agli altri per l'acquisto di beni intermedi e per i semilavorati necessari al processo produttivo.

L'impatto stimato attraverso questo metodo è dunque la risultante di tre tipologie di effetti:

- **effetti diretti**, connessi alle conseguenze che si producono sul solo settore interessato dall'aumento di domanda e sui suoi primi input intermedi;
- **effetti indiretti**, connessi ai processi di attivazione che ciascun settore produce sugli altri settori di attività economica (moltiplicatore leonteviano);
- **effetti indotti**, derivanti dai flussi di reddito aggiuntivo che stimolano una crescita endogena dei consumi finali (moltiplicatore keynesiano).

Trattandosi di una semplice descrizione meccanica delle interconnessioni tra i diversi comparti di un sistema economico tuttavia, pur consentendo di considerare l'impatto di interventi esogeni sull'economia, soprattutto nel breve periodo e a parità di condizioni, non fornisce alcuna spiegazione relativa ai comportamenti economici degli operatori, né consente di distinguere l'iniezione di spesa a seconda del soggetto che la realizza (non ci sono differenze ad esempio se la spesa viene realizzata dal settore privato o dal settore pubblico), così come non permette di valutare le conseguenze di variazioni nelle condizioni di contesto sull'impatto calcolato.

L'analisi input – output, ideata da Wassily Leontief, è una tecnica statistico – economica attraverso la quale si studiano le relazioni determinate dalla produzione e dalla circolazione di

beni e servizi tra i diversi settori in cui si articola un sistema economico. Lo strumento fondamentale dell'analisi input – output è la tavola intersettoriale, una tavola a doppia entrata, nella quale l'economia nazionale è immaginata come un insieme di settori, ciascuno dei quali realizza due tipi di transazioni:

- acquista dagli altri settori beni e servizi che utilizza per la propria attività produttiva (branche di impiego);
- vende agli altri settori e alla domanda finale la merce che produce (branche di origine).

I settori sono raggruppati in branche, ossia raggruppamenti di unità produttive caratterizzate da struttura dei costi, processi di produzione e prodotti omogenei.

La tavola input-output, fornendo una descrizione sintetica delle relazioni interindustriali e della struttura economica di un paese, consente di quantificare, attraverso l'identificazione del valore dei beni e servizi intermedi prodotti da un determinato settore ed impiegati da un altro, gli effetti moltiplicativi che un incremento della domanda (consumi, investimenti, spesa pubblica, esportazioni) è in grado di generare nel territorio di riferimento sulla produzione interna, sul valore aggiunto, sul saldo nei conti con l'estero.

Il modello input-output consentendo dunque di valutare, per una data domanda settoriale, quale sia l'output che ciascun settore deve produrre per soddisfare quella domanda, permette di stimare gli effetti di particolari scelte di politica economica sugli andamenti futuri dell'economia, specie a breve termine (periodo nel quale le ipotesi del modello input – output sono più realistiche). Si tratta infatti di un modello statico, in cui le relazioni tecnologiche restano fisse ad un dato istante del tempo, assumendosi una tecnologia di produzione lineare e a coefficienti fissi, cosicché le quantità richieste si adeguino alla domanda e non ai prezzi.

La tavola input-output può essere rappresentata come un sistema di equazioni che descrivono le relazioni tra le produzioni e i rispettivi impieghi; tali relazioni sono sottoposte ad alcuni vincoli. Il primo di questi prevede che il valore della produzione complessivamente realizzata nel settore

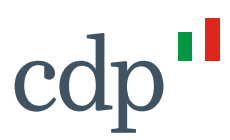

i-esimo sia uguale alla somma degli impieghi intermedi e degli impieghi finali (**equazione di bilancio**).

$$
X_i = \sum_{k=1}^n \chi_{ik} + D_i \tag{1}
$$

Dove X rappresenta la produzione,  $\chi$  e D rispettivamente gli impieghi intermedi e quelli finali, i e k sono rispettivamente gli indici relativi alle branche d'impiego e a quelle di origine. Il secondo vincolo prevede l'uguaglianza tra il valore della produzione di un settore i-esimo e il costo dei mezzi di produzione e dei redditi complessivamente erogati per realizzare l'attività produttiva

(**equazione dei costi**).

$$
X_i = \sum_{k=1}^n \chi_{ki} + V_i
$$
 (2)

Dove V i redditi.

Infine l'**equazione di equilibrio** pone il vincolo che il totale degli impieghi del settore i-esimo sia uguale al totale delle risorse dello stesso settore (uguaglianza per riga e per colonna).

$$
\sum_{k=1}^{n} \chi_{ik} + D_i = \sum_{k=1}^{n} \chi_{ki} + V_i
$$
 (3)

A partire dalla tavola input-output è possibile costruire la matrice dei coefficienti tecnici, grazie alla quale si calcola l'impatto in termini di produzione, valore aggiunto, importazioni e unità di lavoro di una variazione di domanda. Per l'analisi di impatto le ipotesi sottostanti il modello sono:

- tecnologia di produzione lineare, si ipotizza cioè che in ciascuna attività produttiva la quantità di input necessaria sia direttamente proporzionale al volume dell'output conseguibile;
- economie di scala costanti in tutti i settori produttivi, il fabbisogno unitario di input è supposto costante al variare dei volumi di produzione;
- assenza di esternalità, non si considera l'effetto che l'attività economica di un soggetto esercita al di fuori delle transazioni di mercato;

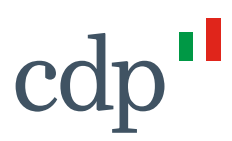

- tecnologia di produzione a coefficienti fissi, non ci sono sostituzioni di input per la produzione, così che le quantità richieste si adeguino solo alla domanda e non a variazioni di prezzi;
- incidenza relativa delle importazioni sul prodotto totale costante, al variare della domanda finale.

I valori della matrice dei coefficienti tecnici sono dati dal rapporto tra i valori della tavola intersettoriale e il totale di riga, ovvero la produzione di ciascun settore (totale di colonna). Questi coefficienti permettono dunque di osservare il contributo offerto da ciascun settore al valore creato negli altri settori.

$$
\alpha_{ij} = \frac{\chi_{ij}}{X_J} \tag{4}
$$

Il coefficienti tecnico  $\alpha_{ij}$  indica quante unità del bene proveniente dalla branca i-esima sono necessarie per produrre una unità di bene della branca j-esima. La matrice dei coefficienti tecnici può essere calcolata oltre che per gli input di produzione interna, anche per gli input importati e per gli input primari (salari e stipendi, valore aggiunto, ecc.).

L'equazione [1] può quindi essere riscritta:

$$
X_i = \sum_{k=1}^n \alpha_{ij} X_k + D_i \tag{5}
$$

Tale sistema di equazioni esprime il valore del flusso di produzione interna del prodotto, come somma del valore dei beni e servizi intermedi forniti a tutte le produzioni e del valore delle merci e dei servizi che soddisfano la domanda finale. In forma matriciale, il modello base input-output può così essere rappresentato:

$$
X = AX + D \rightarrow D = X - AX \rightarrow D = (I - A)X \rightarrow X = (I - A)^{-1}D
$$
 (6)

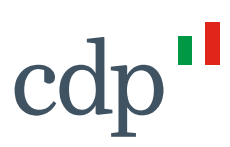

Dove X è il vettore della produzione, A la matrice dei coefficienti di produzione, D è il vettore della domanda finale, I la matrice identità.

La produzione, distinta per branche produttive, è così espressa in funzione della domanda finale rivolta ad ogni singola branca. Gli elementi della matrice  $(I - A)^{-1}$ , nota in letteratura come matrice di Leontief, indicano il fabbisogno globale di beni e servizi generati internamente dal prodotto dell'i-esima riga necessario per soddisfare, direttamente ed indirettamente, una domanda finale unitaria del prodotto j, e consente pertanto di stimare l'impatto di una variazione della domanda esogena sulla produzione, sugli input intermedi di importazione e sugli input di risorse primarie. A partire da questa matrice è inoltre possibile ricavare i moltiplicatori della domanda che sono utilizzati per la stima dell'impatto degli investimenti realizzati in termini di occupazione creata o mantenuta.

**La ricostruzione del vettore di attivazione della matrice**. La capacità del modello di valutare correttamente l'effetto sull'occupazione nazionale degli investimenti realizzati con i fondi raccolti con il Bond dipende chiaramente dalla possibilità di attribuire correttamente i flussi di spesa alle varie voci dei prodotti previsti nella classificazione della matrice input-output. Nel caso specifico, gli investimenti finanziati dalla raccolta ottenuta con l'emissione del Bond sono categorizzati come investimenti che attivano il settore delle costruzioni.

### **2. Metodologia di stima dell'impatto sull'efficienza del settore idrico**

### **Definizione di efficienza del settore idrico**

La differenza tra volumi di acqua immessa e acqua erogata è una misura dell'efficienza del sistema e della dispersione che si verifica lungo l'infrastruttura. In questa prospettiva, una misura assoluta dell'efficienza è la differenza tra volumi di acqua immessa e quella erogata:

$$
EFF_{it} = I_{it} - E_{it}
$$
 (6)

Dove I rappresenta il volume di acqua immessa, E il volume di acqua erogata, i è la *i-esima* unità territoriale e t l'anno di riferimento.

Una misura relativa, espressa in termini percentuali, può essere calcolata come:

$$
eff_{it} = \frac{EFF_{it}}{I_{it}} \tag{7}
$$

In entrambe le misure (6)-(7), un aumento (riduzione) dell'indice rappresenta una diminuzione (aumento) dell'efficienza, nella misura in cui si registrano volumi maggiori (minori) di dispersione di acqua, rispettivamente in termini assoluti e relativi. Questi indici sono coerenti con quelli indicati nell'Handbook – Harmonized Framework for Impact Reporting (2019) pubblicato dall'ICMA1.

### **Dati**

l

I dati del censimento delle acqua per uso civile<sup>2</sup> dell'Istat forniscono un quadro relativamente approfondito della condizione del sistema idrico nazionale con dettagli anche di natura regionale e comunale. Nello specifico l'Istat raccoglie informazioni a livello comunale del totale di acqua immessa ed erogata nel sistema idrico con cadenze che seguono le diverse *release* del censimento. Ad oggi, le ultime edizioni del censimento fanno riferimento agli anni 2012 e 2015.

### **La strategia di analisi e la costruzione del campione**

Da un punto di vista teorico, la corretta identificazione dell'effetto causale tra un potenziale intervento e gli *outcome* generati implica necessariamente un confronto tra la condizione osservata dopo l'intervento e una condizione ipotetica, detta controfattuale, che si sarebbe osservata per gli stessi soggetti e nello stesso periodo in assenza di intervento.

Considerata l'impossibilità di realizzare tale confronto nelle situazioni reali, il problema fondamentale dell'analisi d'impatto è dunque quello di individuare un'adeguata approssimazione

 $1$  Si vedano gli indicatori per for Sustainable Water Management, Core indicator A, #1, pp. 13.

<sup>2</sup>Cfr. https://www.istat.it/it/archivio/207497

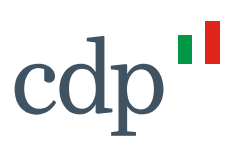

della situazione controfattuale. Nel caso specifico occorre identificare due campioni: il primo che include i comuni oggetto del finanziamento di CDP per investimenti nella rete idrica nel periodo di analisi e il secondo che include comuni che non hanno beneficiato del finanziamento nello stesso periodo (c.d. "campione di controllo")3.

Questa classificazione permette l'identificazione di un gruppo di comuni controfattuale ("campione di controllo") che viene utilizzato per stimare gli effetti netti degli investimenti nel portafoglio del Bond assumendo che i comuni che non hanno ricevuto un finanziamento da CDP non abbiano ricevuto un finanziamento per gli stessi scopi da altre istituzioni finanziarie ovvero che non abbiano usato risorse proprie per realizzare una stessa tipologia d'investimento4.

### **La stima dell'impatto**

Una volta identificati i due campioni, si è calcolata la variazione nell'indice di efficienza assoluta della rete idrica:

$$
\Delta E F_{ti} = E F_{ti} - E F_{ti-1} \tag{8}
$$

Dove t e t-1, fanno rifermento agli anni 2015 e 2012, coerentemente con le informazioni attualmente disponibili dall'Istat.

Per considerare gli effetti aggregati degli investimenti finanziati con il Bond si è poi proceduto ad aggregare i risultati dell'equazione (8) per il campione di comuni trattati (CT) e per quello dei comuni non trattati (CNT):

l 3 Sebbene il portafoglio del Bond includa anche finanziamenti avvenuti dopo il 2015, ai fini del primo step dell'analisi, nel campione di comuni beneficiari dell'intervento di CDP sono stati inclusi esclusivamente quelli che hanno ricevuto finanziamenti prima del 2015, al fine verificare gli effetti dell'investimento realizzato grazie al confronto con i dati ufficiali dell'Istat, che come detto sono aggiornati a tale anno. Nel secondo step dell'analisi, i risultati ottenuti sono utilizzati con metodologia di estrapolazione per produrre una stima degli effetti complessivi generati anche negli anni successivi.

<sup>4</sup> Questa assunzione, sebbene forte, è corroborata dall'evidenza che vede CDP come principale e quasi esclusivo soggetto finanziatore degli enti territoriali soprattutto di media e piccola dimensione. La quota di mercato di CDP sui flussi dei nuovi finanziamenti si attesta negli ultimi anni a valori superiori al 90%.

l

$$
\Delta EFF_{CTt} = \sum_{j=1}^{CT} EFF_{jt} - EFF_{jt-1}
$$
 (9)

$$
\Delta EFF_{CNT_t} = \sum_{k=1}^{CNT} EFF_{kt} - EFF_{kt-1}
$$
 (10)

Dove j rappresenta il *j-esimo* comune nel campione di soggetti che hanno ricevuto un finanziamento da CDP per la rete idrica prima del 2015 e k il *k-esimo* comune nel campione di soggetti che non hanno ricevuto il finanziamento nel medesimo periodo. Le equazioni [9] e [10] sono state aggregate anche controllando per la dimensione dei comuni espresse in classi di popolazione residente5 al fine di creare degli scenari comparativi maggiormente robusti.

Le equazioni [9] e [10] possono essere, altresì, espresse anche in termini di tassi di crescita percentuali:

$$
\gamma_{CTt} = \frac{\sum_{j=1}^{CT} EFF_{jt} - EFF_{jt-1}}{\sum_{j=1}^{CT} EFF_{jt-1}}
$$
(11)

$$
\gamma_{CNTt} = \frac{\sum_{k=1} EFF_{jt} - EFF_{kt-1}}{\sum_{k=1} CNF_{kt-1}}
$$
(12)

Dove  $\gamma_{CTt}$  e  $\gamma_{CNTt}$ sono rispettivamente il tasso di crescita tra il 2012 e il 2015 dei volumi di dispersione dell'acqua nel campione di comuni finanziati da CDP e nel "campione di controllo". La stima dell'impatto è, infine, ottenuta confrontando l'evoluzione della dispersione della rete idrica nel campione di comuni finanziati (equazione [9]) con quella che si sarebbe realizzata negli stessi comuni qualora il trend fosse stato quello dei comuni del "campione di controllo":

 $^5$  Le classi dimensionali considerate sono 5: 0-1.999 ab.; 2.000-9.999 ab.; 10.000-59.999 ab.; 60.000-249.999 ab.; >250.000.

l

 $\text{Impattp} = [\Delta E F F_{CTt} - (E F F_{CTt-1} * (1 + \gamma_{CNT}))]$  (13)

L'equazione [13] esprime una dimensione assoluta dell'impatto sulla dispersione della rete idrica (da interpretare come variazione positiva o negativa), espressa in volumi di acqua ( $m<sup>3</sup>$ ), generato dagli investimenti oggetto di finanziamento da parte di CPD.

Per generalizzare le stime ottenute attraverso l'equazione [13] all'intero portafoglio del Bond che include anche finanziamenti e investimenti realizzati dopo il 2015, si è proceduto ad un'operazione di estrapolazione *out-of-sample* dei risultati. In particolare, a partire dai risultati ottenuti per il 2015, si è calcolato l'impatto unitario in termini monetari di riduzione (aumento) della dispersione dividendo i volumi stimati tramite l'equazione [13] per l'ammontare di finanziamento erogato. Questa misura esprime l'impatto di 1 euro di finanziamento in termini di volumi di dispersione di acqua diminuiti o aumentati.

Il passo finale della stima è stato quello di moltiplicare l'impatto monetario unitario per l'ammontare complessivo dei finanziamenti inclusi portafoglio del Bond. L'assunzione sottostante quest'ultima stima è che l'efficacia degli interventi sia invariante nel tempo e non condizionata dalle dinamiche esogene che si potrebbero verificare.

# **3. Metodolgia di stima dei potenziali beneficiari degli interventi di prevenzione del dissesto idrogeologico e tutela del territorio**

L'impatto sociale e l'efficacia dei finanziamenti per la prevenzione del dissesto idrogeologico e la tutela del territorio sono stati valutati in termini di numero di beneficiari raggiunti<sup>6</sup>. Considerando, infatti, la natura degli investimenti finanziati, finalizzati al mantenimento delle infrastrutture di riferimento nella gestione idrica dei territori e alla messa in sicurezza degli stessi, i benefici che derivano da questo tipo di interventi si estendono a tutta la popolazione presente nei comuni raggiunti.

<sup>6</sup> Questi indicatori sono coerenti con quelli indicate nell'Handbook – Harmonized Framework for Impact Reporting (2019) pubblicato dall'ICMA. Si vedano gli indicatori per Other Sustainable Indicators, #3, pp. 14

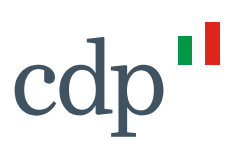

# **4. Metodologia di stima dell'impatto sull'efficienza nel trattamento delle acque reflue**

### **Dati**

La valutazione dell'impatto è stata condotta a partire dai dati che si riferiscono alla quota percentuale di carichi inquinanti che confluiscono in impianti secondari o avanzati, in popolazione equivalente7, rispetto ai carichi (Aetu) generati. I dati statistici ufficiali relativi a questo indicatore sono desumibili dal Censimento Istat delle acque ad uso civile<sup>8</sup> e sono presenti anche nel Database SDG di Asvis. L'indicatore è aggregato a livello regionale e anche in questo caso gli ultimi dati disponibili risalgono al 2015.

### **La stima dell'impatto**

Il primo passo è stato quello di calcolare la differenza, tra il 2012 e il 2015, della quota percentuale di carichi inquinanti che confluiscono in impianti secondari o avanzati, in equivalente di popolazione, rispetto ai carichi urbani totali (Aetu) generati, per verificare come questo indicatore si è evoluto nel tempo.

Allo stesso tempo, sono stati selezionati gli investimenti di categoria C finanziati nel periodo 2014- 2015.

È stata quindi stimata una regressione lineare del seguente tipo:

$$
Y_i = DX_i + \beta T_i \tag{14}
$$

Dove Y indica la differenza tra il 2012 e il 2015, della quota percentuale dei carichi inquinanti che confluiscono in impianti secondari o avanzati, in popolazione equivalente, rispetto ai carichi urbani

l

 $7$  L'abitante equivalente è una misura convenzionalmente definita come la quantità di carico inquinante prodotto e scaricato nelle acque reflue da un residente. Secondo la definizione data dall'attuale legislazione in materia di protezione e depurazione delle acque dall'inquinamento (direttiva 91/271/CEE), si applica l'equivalenza: 1 abitante equivalente = 60 grammi al giorno di BOD5 (domanda biochimica di ossigeno a 5 giorni).

<sup>8</sup> Cfr. https://www.istat.it/it/archivio/207497

totali (Aetu) generati; X è un vettore di controllo delle variabili che includono la distribuzione geografica e le caratteristiche dimensionali; T è la quota di finanziamento fornita e i è l'i-esima regione.

Nella stima dell'equazione (14), il parametro  $\beta$  esprime l'impatto del finanziamento sulla quota percentuale dei carichi inquinanti che confluiscono in impianti secondari o avanzati, in popolazione equivalente, rispetto ai carichi urbani totali (Aetu) generati. Un valore positivo (negativo) di  $\beta$  indica un impatto positivo (negativo) sulla quota percentuale di carichi inquinanti. La stima dell'equazione (14) per il campione utilizzato mostra un impatto positivo e statisticamente significativo al 10%9.

L'equazione (12) è stata poi utilizzata per estrapolare il valore della variabile dipendente dopo il finanziamento, negli anni successivi fino al 2019. In pratica, gli effetti generati dall'investimento fino al 2019 sono stati considerati utilizzando i parametri stimati e assumendo la costanza nel tempo della relazione funzionale.

Ulteriori informazioni circa la metodologia e i dati utilizzati sono disponibili su richiesta, contattando l'indirizzo sostenibilita@cdp.it

l

 $9$  L'R<sup>2</sup> della regressione è pari a 0,5.